## P.G.D.C.C.A (CBCS Pattern) Sem I **P3-PCCCAT103.1 Paper-III Elective-I : Office Automation**

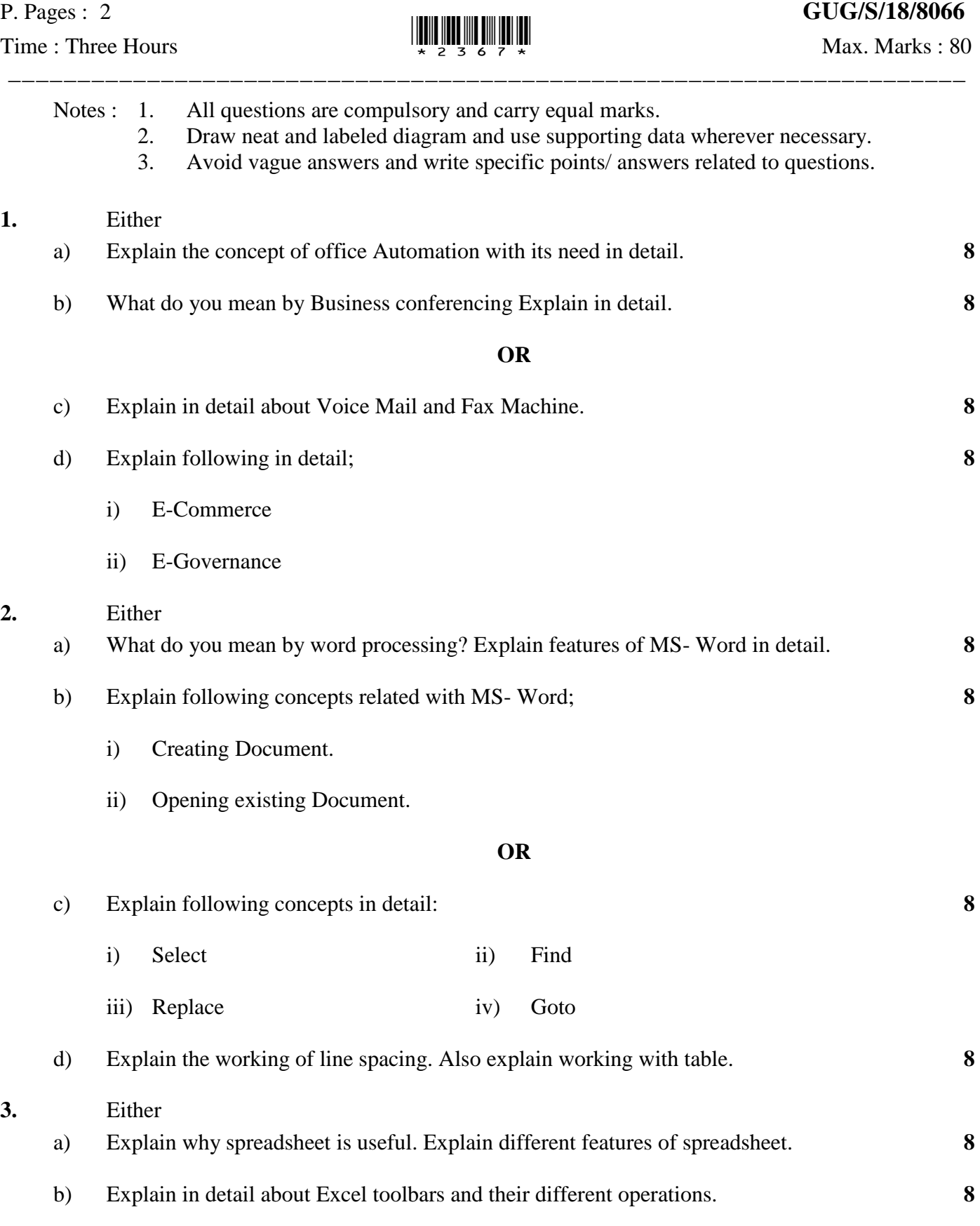

**OR**

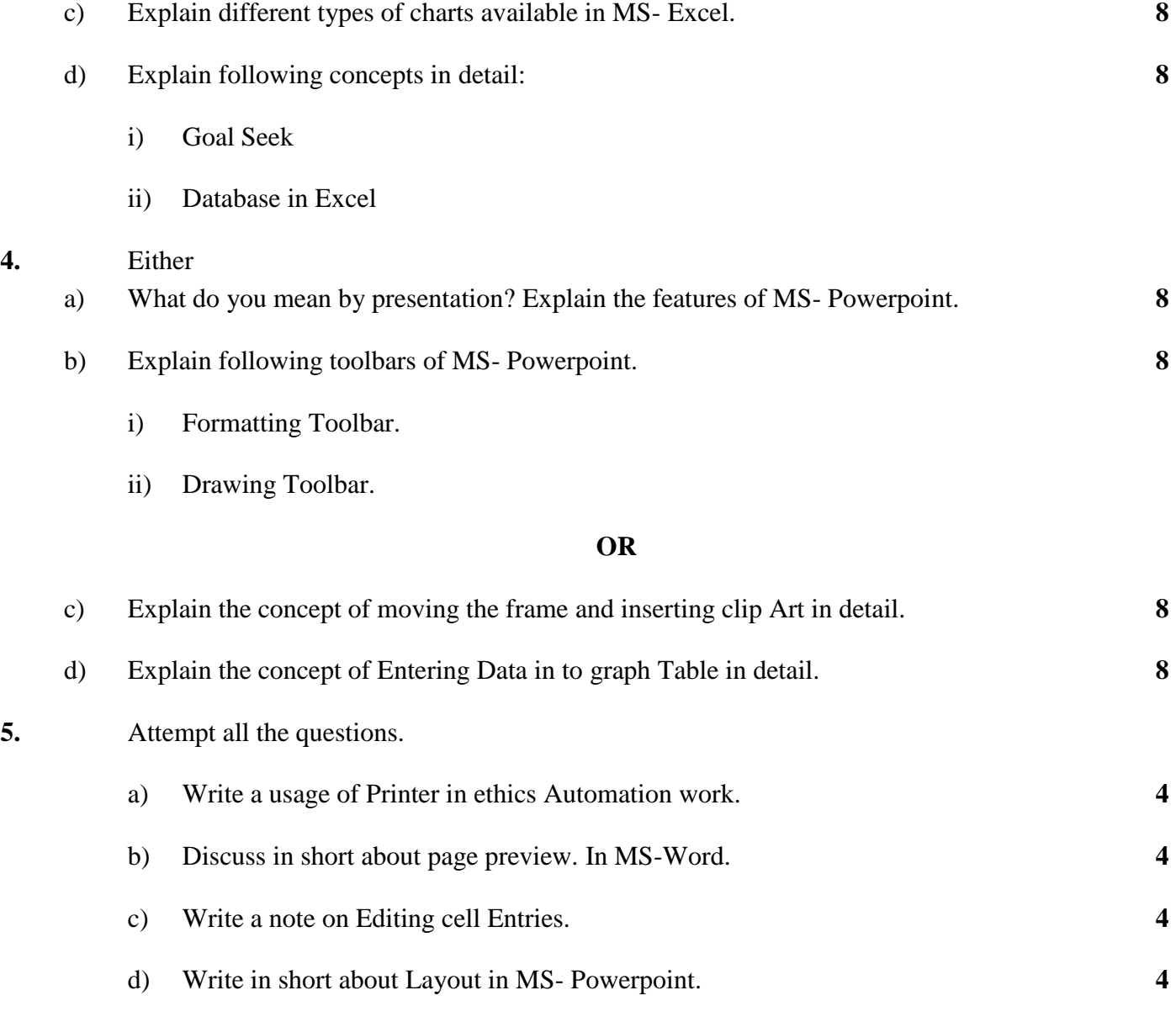

**\*\*\*\*\*\*\*\*\*\***